Last Activity Recorded : April 24, 2014 Microsoft Certification ID : 1285007

# **Microsoft CERTIFIED**

Professional

ALEXANDER BLUEMM GIESHUEGELER STRASSE 18 GERBRUNN, 97218 DE mail.pass.port@bluemm.net

\*Charter- Certification that was achieved within six months following the retail release date of the certification. Charter Members are recognized by being given the Charter version of the certificate acknowledging their early adoption of the technology solution.

#### ACTIVE MICROSOFT CERTIFICATIONS:

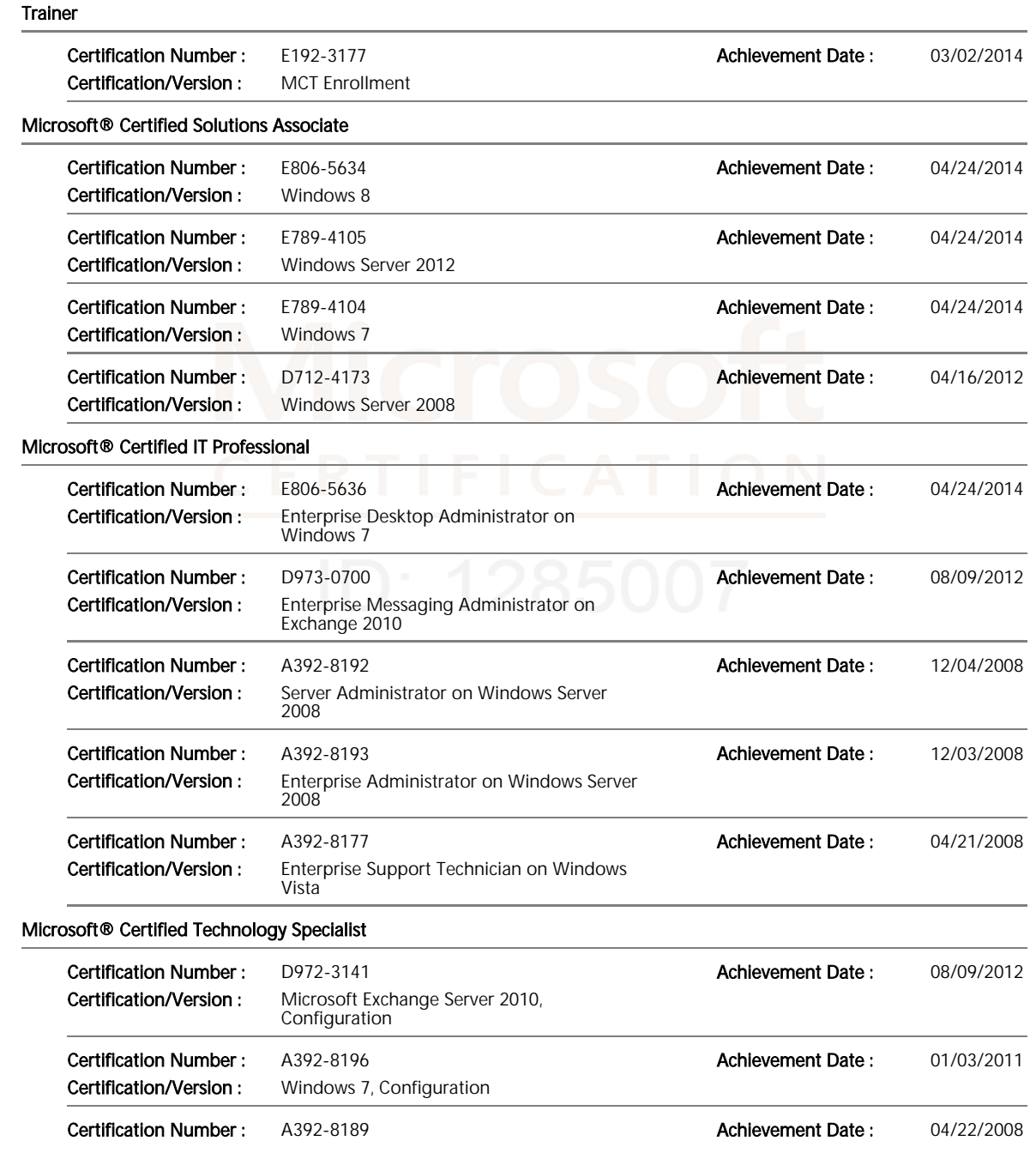

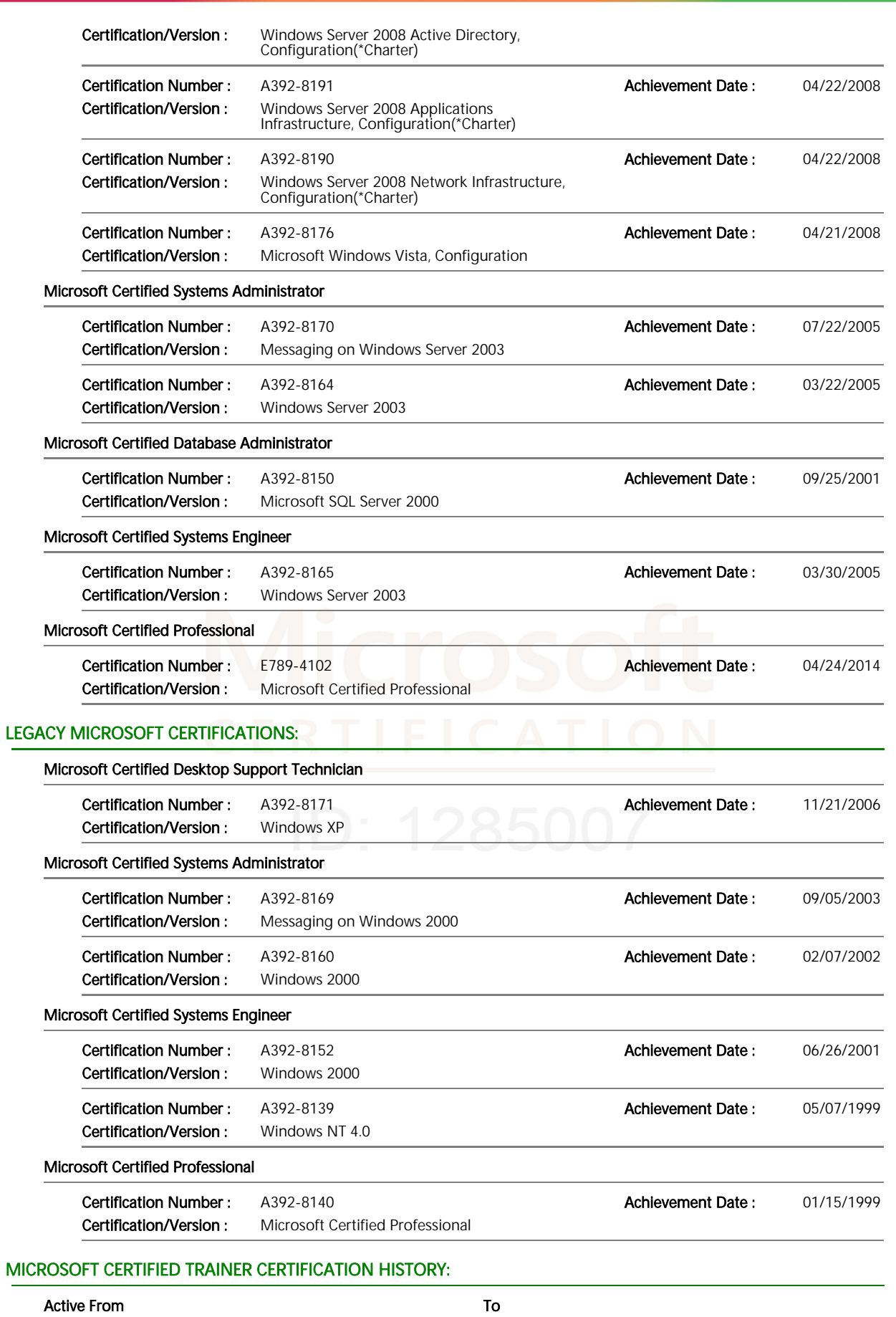

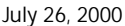

February 25, 2005 03/02/2015

# 11/30/2004

#### MICROSOFT COURSES CERTIFIED TO TEACH:

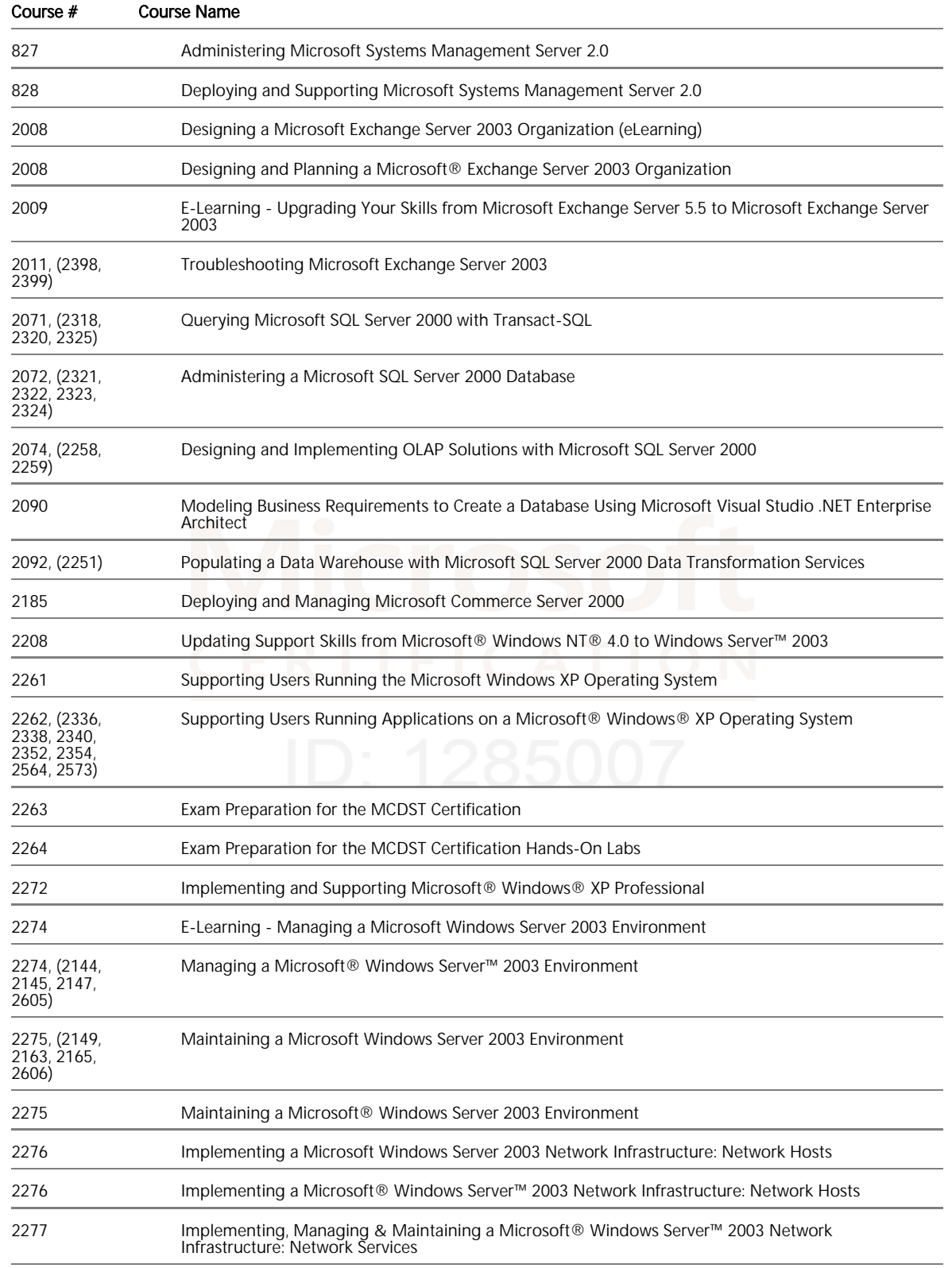

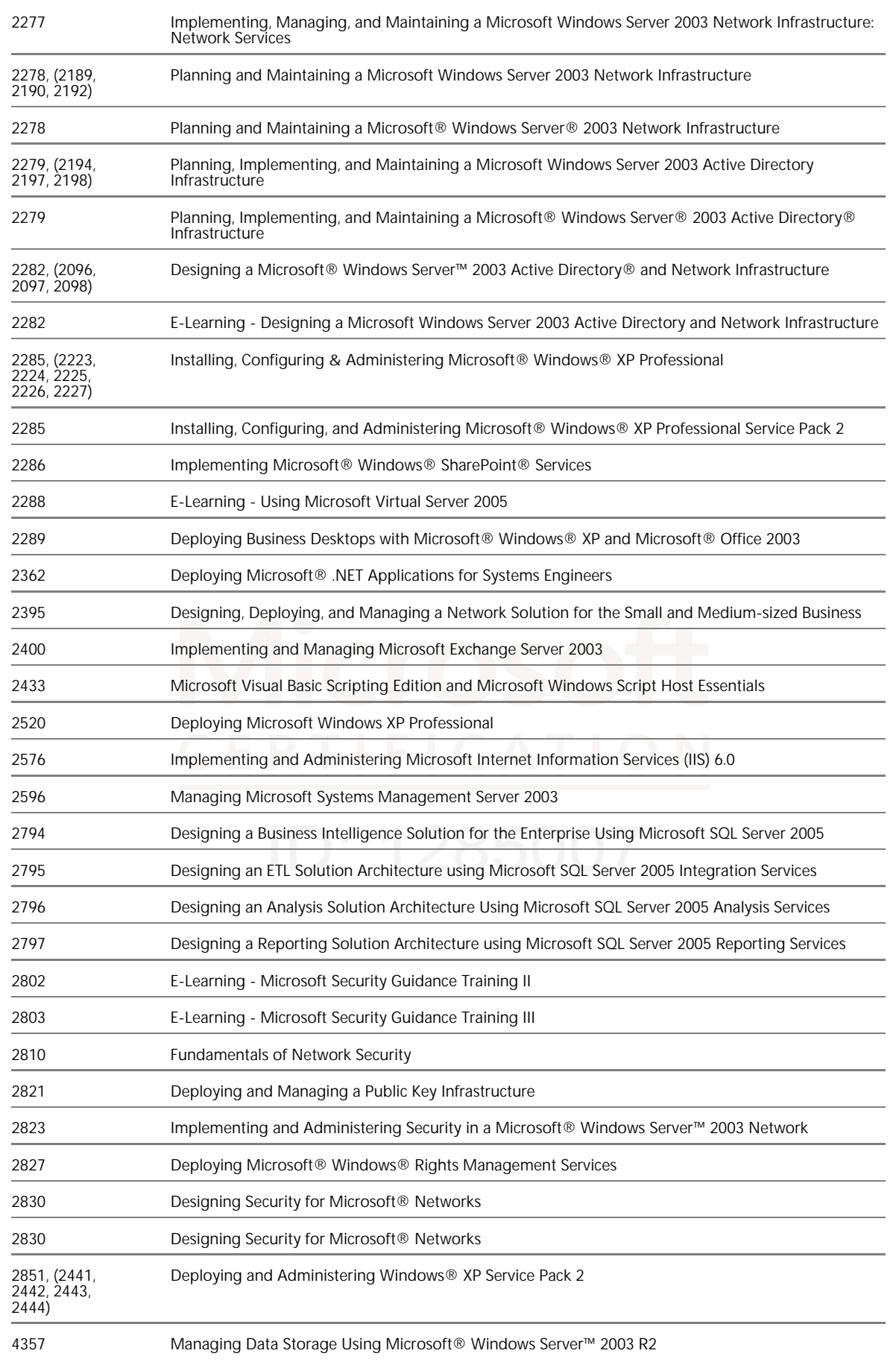

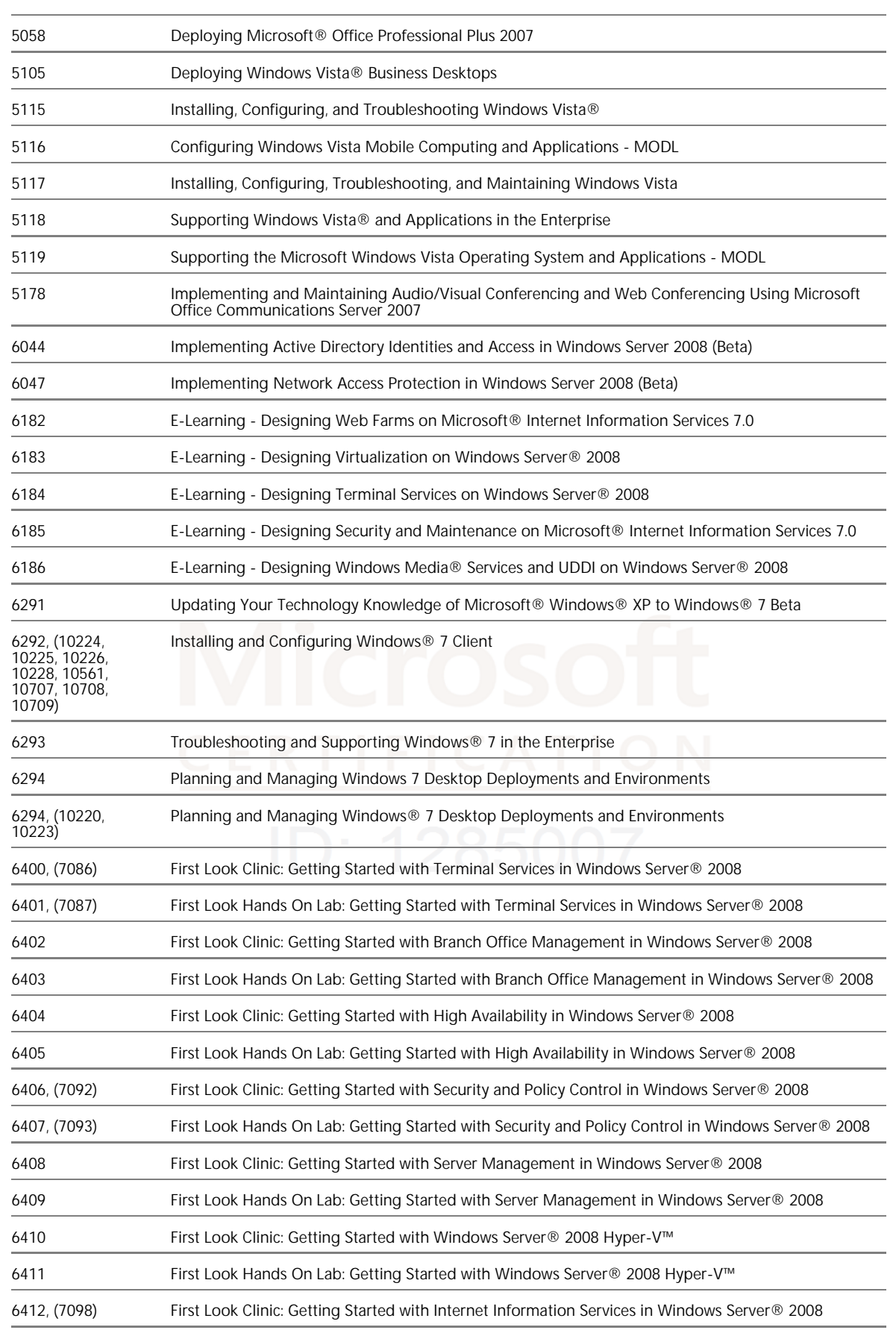

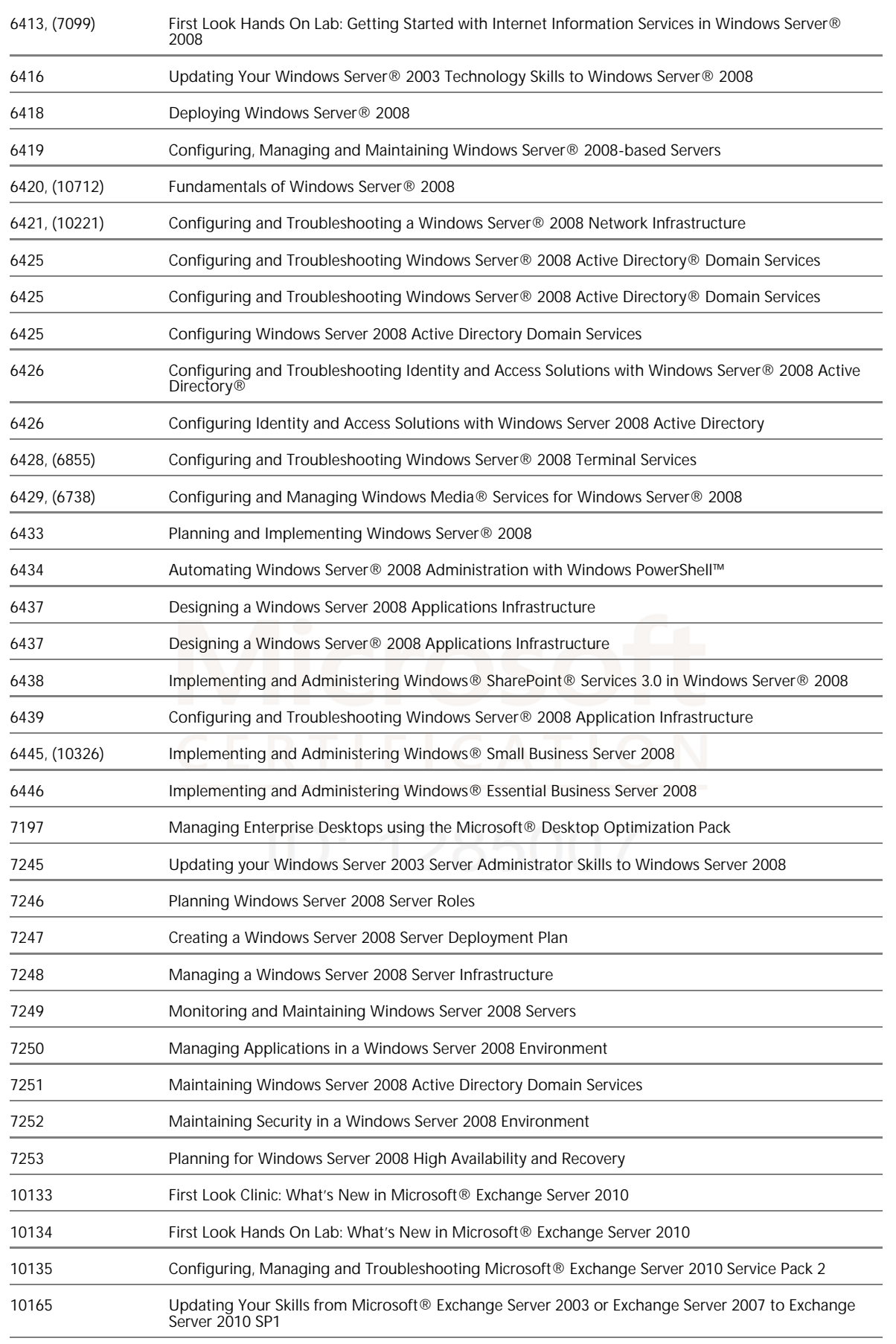

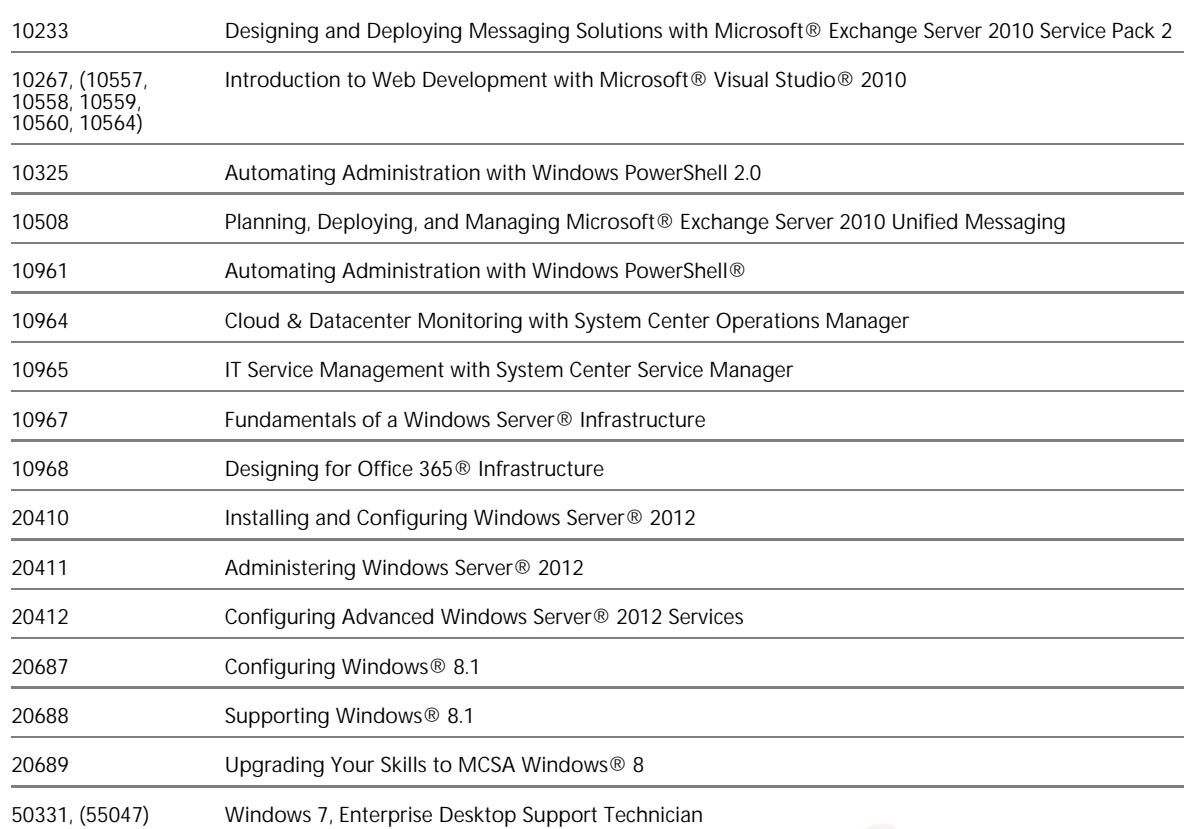

#### MICROSOFT CERTIFICATION EXAMS COMPLETED SUCCESSFULLY :

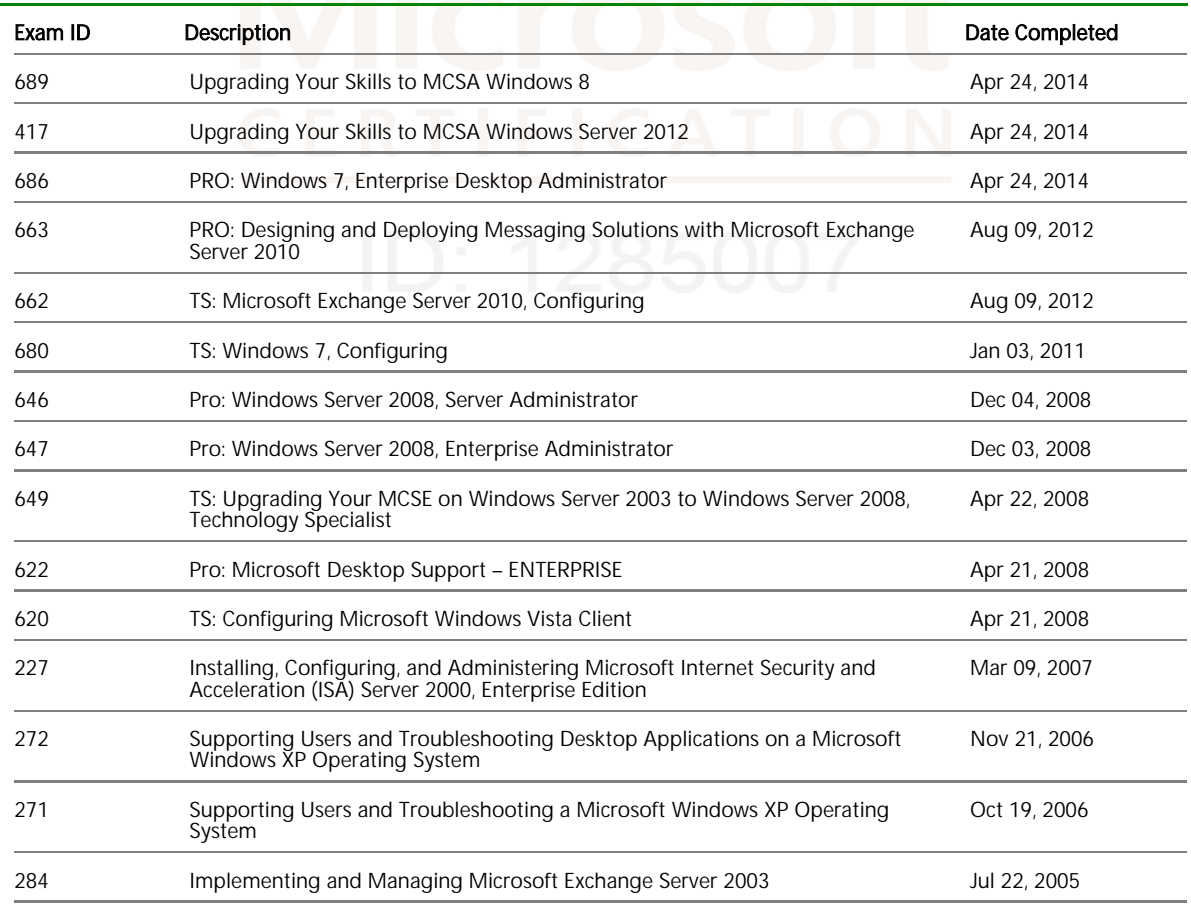

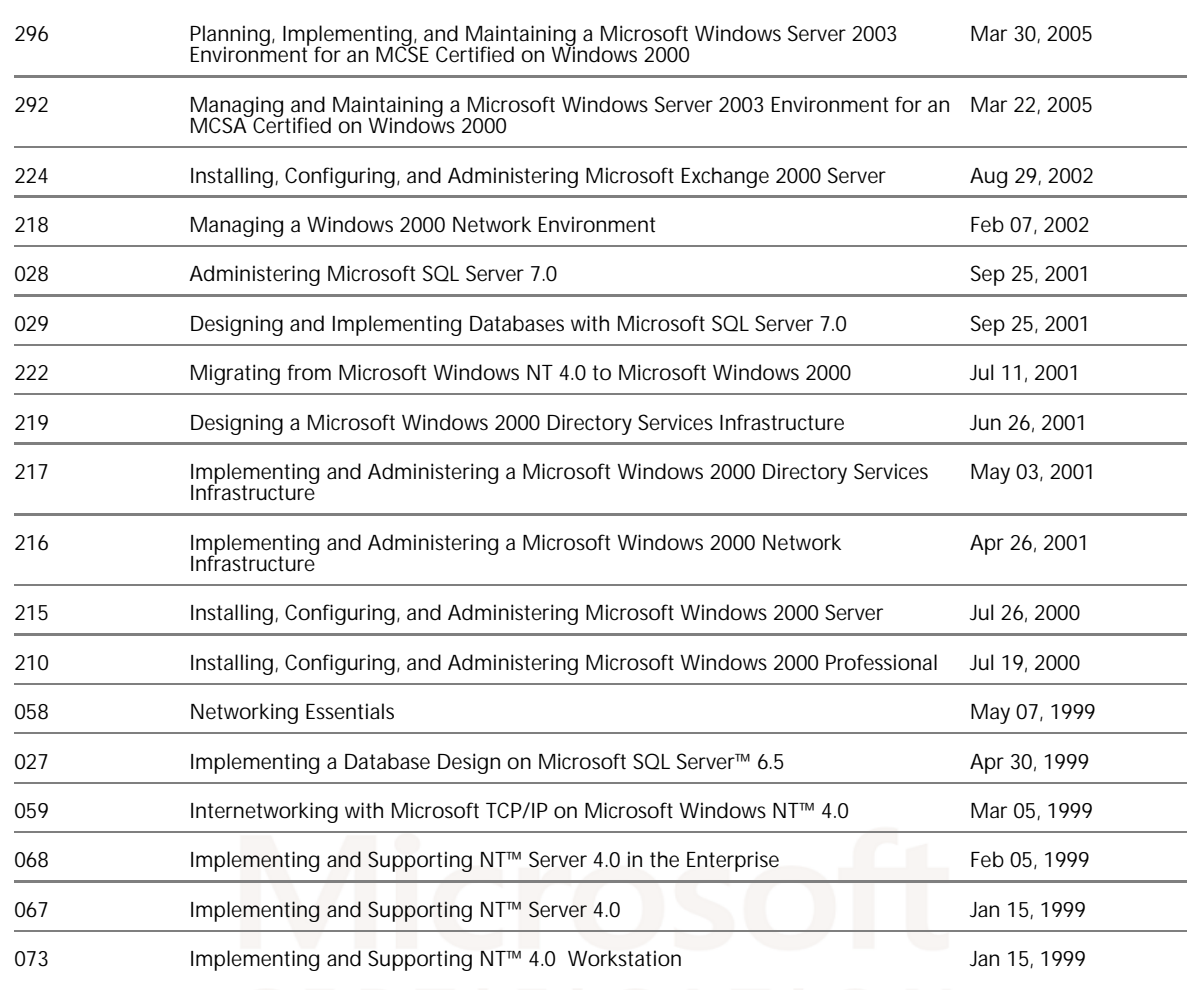